## **KERALA PUBLIC SCHOOLS**

## **HOME ASSIGNMENT (1st to 6 th June 2020)**

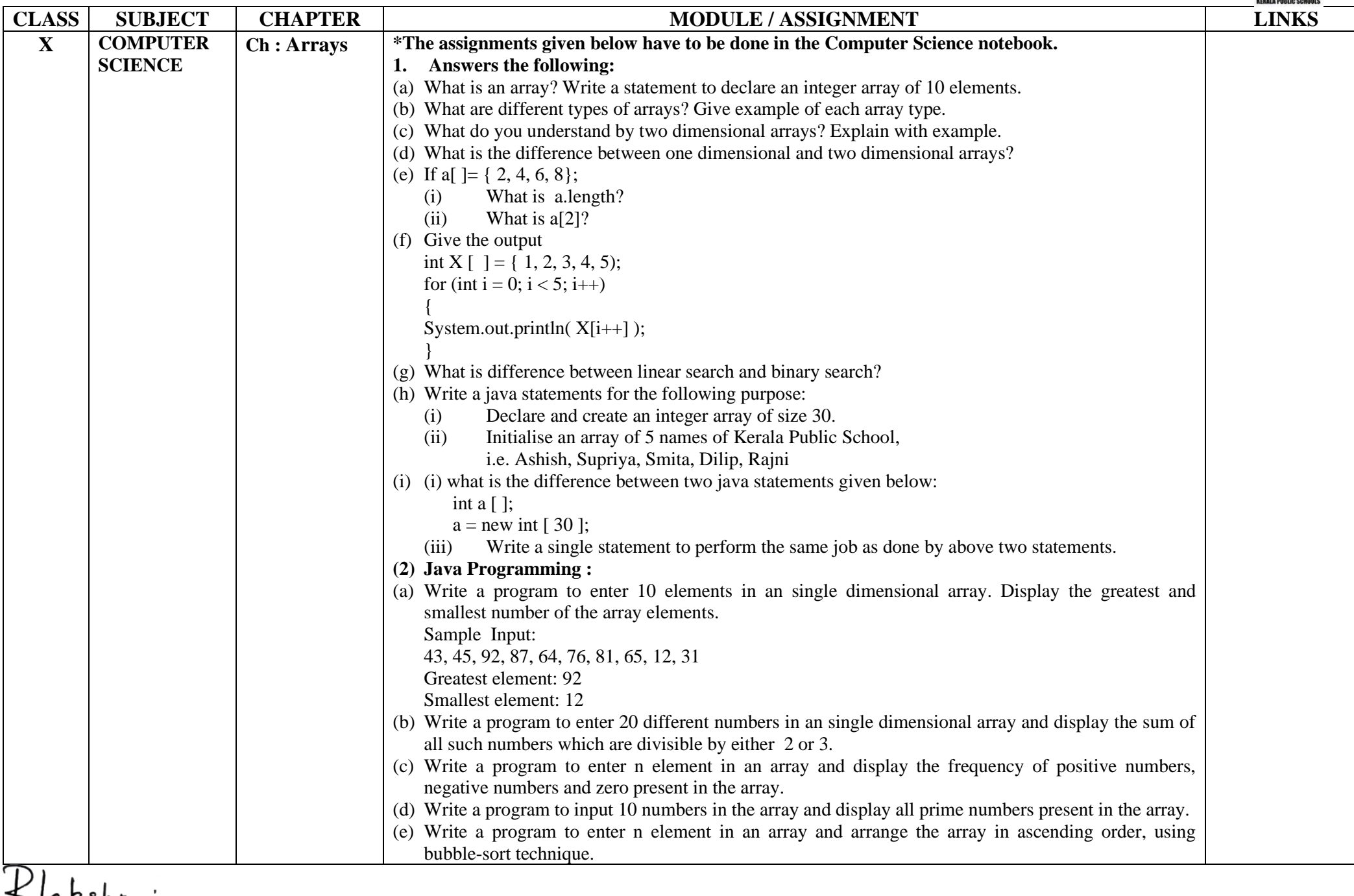

akshmi **DIRECTOR ACADEMICS**